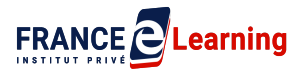

# **PROGRAMME DÉTAILLÉ DE LA FORMATION CRÉER DES VISUELS ÉBLOUISSANTS AVEC PHOTOSHOP**

# **RÉSUMÉ DE LA FORMATION**

*Booster vos ventes, attirer de nouveaux clients vers votre entreprise ou tout simplement présenter votre travail personnel implique de capter l'attention de vos audiences par des contenus visuels clairs et attractifs.*

*Mais dans un monde digital toujours plus saturé en contenu, émerger est un défi de taille sans avoir d'éléments de communication qui se démarquent des autres.*

*Comment passer de l'idée à la réalisation concrète ? Comment créer efficacement les contenus de votre prochain lancement produit ? Comment décliner les visuels principaux pour tous les supports de communication ? Comment envoyer rapidement un gif pour répondre à l'un de mes consommateur sur les réseaux ?*

*Adobe Photoshop est l'application de conception graphique et de retouche photo la plus utilisée au monde. Il s'agit d'un programme doté d'une multitude de fonctions pour améliorer, modifier et enrichir des images numériques.*

*Dans ce parcours pédagogique, vous aurez accès à des cours vidéo qui vous apprennent les concepts fondamentaux du logiciel de retouche d'images. Ces leçons sont conçues pour les débutants et vous ouvriront les portes d'un monde digital et de ses opportunités, quelle que soit votre problématique.*

*Vous pourrez pratiquer et vous exercer en même temps avec les ressources fournies et ainsi apprendre progressivement, étape par étape, à votre rythme.*

# **PUBLIC :**

Tout public, sans connaissances particulières du logiciel Photoshop. Toute personne désirant acquérir les bases de Photoshop et comprendre les principes de l'image numérique : community manager, responsable e-commerce, influenceur, salarié d'une TPE/PME, demandeur d'emploi…

Personne en situation de handicap : si vous êtes une personne en situation de handicap, merci de nous contacter pour adapter votre expérience.

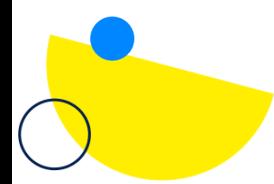

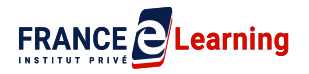

# **PRÉREQUIS :**

Aucun prérequis n'est nécessaire pour suivre cette formation.

Maîtriser les bases de l'utilisation d'un ordinateur. Savoir utiliser un navigateur internet et faire des recherches.

## **MOYENS TECHNIQUES :**

il vous faudra les moyens techniques adaptés, un ordinateur personnel et une connexion internet performante.

Nous recommandons d'acquérir le logiciel photoshop en version gratuite (pendant 30 jours) ou la version payante ( 11,99€ / mois) afin de pouvoir réaliser tous les cas pratiques. La suite Adobe n'est pas comprise dans les offres détaillées dans ce document.

# **MODALITES ET DELAIS D'ACCÈS :**

Formation e-learning composée d'une partie en FOAD (formation ouverte et/ou à distance) et d'une partie de formations sous la forme de visioconférences individuelles.

Nous répondrons à votre commande dans les 48h, en moyenne. Une fois notre réponse obtenue vous aurez 4 jours pour la confirmer. Dans le cas où vous souhaitez commencer votre formation immédiatement après votre confirmation, il vous sera proposé de renoncer à votre droit de rétractation (durée légale de 14 jours).

# **DURÉE :**

20 heures, pour une période recommandée de 30 jours (1 mois) à 60 jours (2 mois)

# **DATES OU PÉRIODE :**

Pas de période spécifique. Les dates d'entrée et fin seront définies conjointement entre l'apprenant et l'organisme de formation et retranscrites dans la convention de formation.

# **HORAIRES :**

- La partie e-learning est accessible 7/7 et 24h/24h.
- Le monitoring et l'assistance pédagogique sont disponibles du lundi au vendredi de 9H à 18H.
- Les accompagnements individuels seront à programmer avec le formateur du lundi au samedi entre 9H et 21H et selon les disponibilités de chacun.

# **LIEU :**

Formation Ouverte à Distance, accessible 7j/7 et 24H/24 à partir d'une plateforme conçue spécialement pour le e-learning à l'adresse suivante : <https://app.franceelearning.fr/>

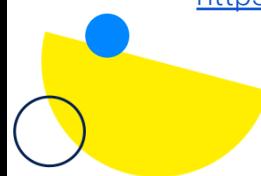

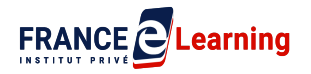

#### **Pour les personnes en situation de handicap, nous mettrons tout en œuvre pour vous accueillir ou pour vous réorienter. Vous pouvez nous contacter au handicap@franceelearning.fr**

Nos formations sont accessibles aux personnes en situation de handicap physique sous conditions :

- utiliser un ordinateur, une tablette et/ou un smartphone pour suivre les cours
- utiliser un téléphone pour les appels avec les intervenants

Les personnes malentendantes et malvoyantes ne pourront toutefois pas bénéficier, de manière autonome, de l'ensemble des services proposés.

#### **Les personnes malentendantes** ne pourront pas

- exploiter l'audio de nos contenus vidéo et les formats audio quand ils sont proposés,
- bénéficier des rendez-vous téléphoniques avec les intervenants

**Resteront accessibles : les visuels de nos contenus vidéos, nos supports de formation écrits qui couvrent 100% des contenus vidéo et la réalisation des quizz en ligne nécessaire à la réalisation de la formation.**

**Les personnes malvoyantes** ne pourront pas :

- exploiter les visuels de nos contenus vidéos et nos supports de formation écrits
- réaliser les quizz en ligne sans être accompagnées

**Resteront accessibles : l'audio de nos contenus vidéo, les formats podcast quand ils sont proposés et les rendez-vous téléphoniques avec nos experts.**

# **TARIFS :**

**3 niveaux d'offres sont proposés pour cette formation.**

#### **PREMIUM : 1479 €**

- Accès aux contenus vidéos et exercices interactifs, en illimité
- Accompagnement pédagogique par e-mail, messagerie ainsi que par téléphone et visio, réponse garantie en moins de 24h
- Mentorat de professionnels-experts via 4 Rendez-vous privés
- Supports avancés téléchargeables
- Programme d'aide à la valorisation des compétences pour améliorer sa visibilité et son employabilité
- Réception de toutes les mises à jour des contenus pédagogiques

#### **BASE : 1079€**

- Accès aux contenus vidéos et exercices interactifs, en illimité
- Accompagnement pédagogique par e-mail, messagerie ainsi que par téléphone et visio dans un délai maximum 2 jours

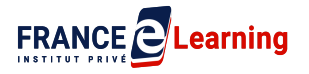

- Mentorat de professionnels-experts 2 rendez-vous privés maximum
- Vidéos conservables 1 an
- Supports avancés téléchargeables
- Programme d'aide à la valorisation des compétences pour améliorer sa visibilité et son employabilité

#### **LIGHT : 799€**

- Accès aux contenus vidéos et exercices interactifs, à volonté pendant toute la période de formation
- Accompagnement pédagogique par e-mail
- Délai maximum 3 jours

# **OBJECTIF DE LA FORMATION ET COMPÉTENCES VISÉES**

À l'issue de la formation, le participant sera capable de mettre en œuvre les compétences suivantes :

- Manipuler et contrôler l'interface du logiciel Photoshop, accéder aux différentes palettes d'outils et les paramétrer pour vos projets (maîtrise de l'outil, arborescence, raccourcis clavier)
- Développer votre culture de l'imagerie et du graphisme numérique en apprenant les principes de gestion des images. (Connaître les règles générales du graphisme numérique)
- Réaliser des compositions visuels (image et texte) et/ou réaliser des retouches complexes, répondant aux critères de qualité professionnelle (Créer des photomontage et des compositions, lumière, visages etc)
- Découvrir et maîtriser les outils essentiels de Photoshop d'édition d'images, en retouche comme en création. (utilisation des styles de calques et fonctions avancées, filtre, nettoyage)
- Préparer la génération et l'exportation de vos visuels pour le Web et les réseaux sociaux (visuels, images animées) ou tout autre destination numérique. (Format d'image, dimensions, réglages optimisés)

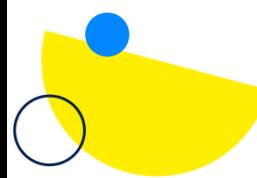

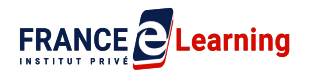

# **CONTENU**

#### **Module 1 : Découverte de l'interface et localisation des principales fonctionnalités**

- 1. Présentation de Photoshop
- 2. Les paramètres d'une image : taille, chromie, DPI
- 3. Le fonctionnement par calques : créer, supprimer et déplacer
- 4. Modifier une image : agrandir, rotation et symétrie
- 5. Comment importer une image et la dupliquer
- 6. Comment lire les informations d'une image à l'aide de Photoshop
- 7. Comment recadrer une image rapidement
- 8. Comment éditer une image à des dimensions précises
- 9. Sauvegarder une image : exporter, enregistrer, les formats

#### **Module 2 : Détourages et retouches couleurs**

- 1. Comment détourer à l'aide de l'outils forme géométrique, désélectionner ou isoler sur un nouveau calque
- 2. Comment detourer a l'aide de l'outils lasso polygonal
- 3. Comment detourer a l'aide de l'outils lasso Magnétique
- 4. Comment utiliser l'outils sélection d'objet
- 5. Comment selectionner rapidement une zone de couleur avec l'outils baguette magique
- 6. Comment selectionner plusieurs zones coloress identiques à l'aide de la fonction plage de couleur
- 7. Comment sélectionner rapidement un élément
- 8. Comment détourer des objets complexes à l'aide de l'outils plume
- 9. Découvrir la sélection inversée
- 10.Créer un fond colore et choisir une couleur de fond

#### **Module 3 : La retouche simple**

- 1. Retoucher la luminosité et les contrastes
- 2. Modifier les expositions lumineuses à l'aide de l'outils niveaux
- 3. Retoucher la teinte et la saturation
- 4. Comment peaufiner la balance des couleurs
- 5. Passer une image en Noir et blanc / sepia
- 6. Passer un élément en Négatif
- 7. Comment travailler un remplacement de la couleur
- 8. Comprendre l'outils Virage HDR
- 9. Les enjeux des styles de calque et obtenir un dégradé

#### **Module 4 : La retouche texturée**

- 1. Comment recouvrir un élément d'une texture à l'aide de l'outils Torsion et **Incrustation**
- 2. Comment intégrer une image dans une autre image à l'aide du Masque d'écrêtage
- 3. Qu'est ce qu'un Masque de fusion et le contenu pris en compte ?
- 4. Comment dupliquer des textures et les retoucher avec la gomme
- 5. Les petites retouches avec l'outils Correcteur localisé
- 6. Les moyennes retouches avec l'Outils Pièce

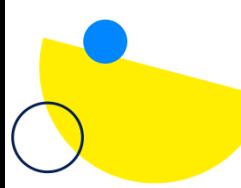

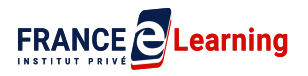

- 7. Les retouches complexes à l'aide de l'outils Tampon de duplication
- 8. Tampon de duplication : approfondissement

#### **Module 5 : Les formes complexes**

- 1. Les enjeux de la Gomme d'arrière plan
- 2. Détourer des cheveux : Sélectionner et masquer
- 3. Découvrir les différents filtres
- 4. Donner du grain a une image
- 5. Retoucher une lumière ou un reflet : Densité et éponge
- 6. Retoucher localement un Flou, créer un net : doigt mise au point

#### **Module 6 : Branding et Design graphique**

- 1. Utiliser l'Outils Texte
- 2. Créer des Effets de texte
- 3. Utiliser un Mockup
- 4. Comment dessiner avec Les brushs
- 5. Créer une Planche tendance
- 6. Maîtriser la Colorisation d'un dessin
- 7. S'amuser avec les filtres : flou, pixelise
- 8. Créer un Effet 3d a une image
- 9. Comment créer une Trame demi teinte
- 10.Comment créer un Gif
- 11.Comment créer un effet Parrallaxe

## **MODALITÉS D'ÉVALUATION D'ATTEINTE DES OBJECTIFS DE LA FORMATION**

- QCM/Quizz
- Grille d'évaluation
- Travaux pratiques
- Tests de contrôle de connaissances et validation des acquis à chaque étape
- Echange avec le formateur par visioconférence (webinar), téléphone et mail

# **MOYENS PERMETTANT LE SUIVI ET L'APPRÉCIATION DES RÉSULTATS**

#### **Suivi de l'exécution :**

- Attestation d'assiduité mentionnant les objectifs, la nature et la durée de l'action et les résultats de l'évaluation des acquis de la formation.
- Relevé de connexions, signé par un représentant de l'organisme de formation indiquant :
	- La date de l'action et les heures de début et de fin d'utilisation du programme
	- La dénomination du ou des modules suivis.

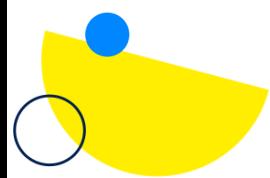

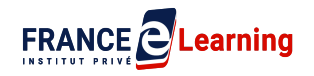

● Attestation de réalisation des unités, signée par un représentant de l'organisme de formation, détaillant les travaux finalisés en cohérence avec le programme de formation.

#### **Appréciation des résultats :**

- Recueil individuel des attentes du stagiaire
- Questionnaire d'auto-évaluation des acquis en début et en fin de formation
- Évaluation continue durant la session par des questionnaires de satisfactions envoyés par email ainsi que des échanges oraux avec nos conseillers.
- Remise d'une attestation de fin de formation
- Questionnaire d'évaluation de la satisfaction en fin de formation

# **MOYENS PÉDAGOGIQUES ET TECHNIQUES D'ENCADREMENT DES FORMATIONS**

#### **Modalités pédagogiques :**

- Évaluation des besoins et du profil du participant
- Apport théorique et séquences pédagogiques regroupées en différents modules,
- Cas pratiques
- Questionnaire et exercices
- Tests de contrôle de connaissances et validation des acquis à chaque étape
- Retours d'expériences
- Séquences pédagogiques regroupées en différents modules,
- Accès individualisé grâce à 1 login et 1 mot de passe par apprenant permettant le contrôle et l'évaluation par les tuteurs formateurs à partir d'une plateforme conçue spécialement pour le e-learning.

## **Référent pédagogique et formateur :**

Chaque formation est sous la responsabilité du directeur pédagogique de l'organisme de formation.

Le bon déroulement est assuré par les formateurs désignés par l'organisme de formation : **Labat Jonathann, Elise Laubier.**

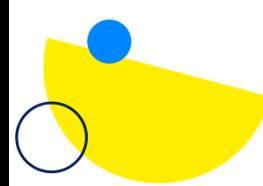

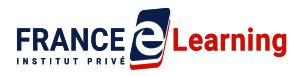

# **CERTIFICATION PROFESSIONNELLE**

Cette formation prépare à la certification mondialement reconnue **TOSA PHOTOSHOP, inscrite auprès de France Compétences (RS6204)** le 14/12/2022.

#### <https://www.francecompetences.fr/recherche/rs/6204/>

Les évaluations et certifications Tosa sur Photoshop permettent de mesurer et de certifier les compétences d'un individu sur Photoshop.

Les tests d'évaluations Tosa se passent en ligne en conditions libres.

Les certifications Tosa se passent en conditions d'examen dans un centre agréé ou à distance, via une solution intégrée d'e-surveillance.

Les conditions de l'examen de certification :

- 60 minutes
- 35 questions
- Passage en conditions d'examen dans un centre agréé ou en ligne
- Score sur une échelle de 1 à 1000.
- Délivrance de la certification si le score est supérieur à 551 sous 5 jours ouvrés.

#### **VALIDATION DE LA FORMATION**

Une attestation de réussite si la formation est terminée 100%.

#### **VOUS AVEZ UNE QUESTION SUR CETTE FORMATION ?**

**Contactez notre responsable pédagogique sur [pedagogie@franceelearning.fr](mailto:pedagogie@franceelearning.fr)**

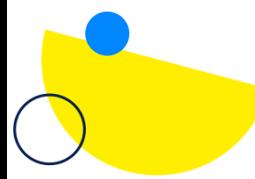